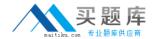

# **IBM**

# Exam 000-100

# **Enterprise Technical Support for AIX and Linux**

Version: 5.1

[ Total Questions: 53 ]

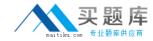

# Topic 0, A

Α

### Question No : 1 - (Topic 0)

After configuring a Shared Ethernet Adapter (SEA) on a Virtual I/O server, one client partition has no network connectivity while another works fine. Which of the following is a possible cause?

- A. VLAN ID not configured on client OS
- **B.** SEA is not configured with a control adapter
- C. VLAN ID is not set appropriately in the server profile on the HMC
- **D.** VLAN ID is not set appropriately in the client profile on the HMC

**Answer: D** 

## Question No : 2 - (Topic 0)

A customer will be using the Virtual I/O (VIO) Server to share both Fibre channel and Ethernet adapters among multiple LPARs. The customer is using mostly web services in the LPARs. Which of the following should be considered?

- A. Shared Ethernet Adapters and Virtual SCSI services require separate VIO servers
- **B.** Virtualized adapters require essentially the same VIO server CPU resources regardless of adapter type
- **C.** Shared Ethernet Adapters require significantly more VIO server CPU resources than Virtual SCSI services
- **D.** Virtual SCSI services require significantly more VIO server CPU resources than Shared Ethernet Adapters

**Answer: C** 

#### Question No : 3 - (Topic 0)

An Ethernet adapter has failed on a Power 595 with several I/O expansion units. What command can be used to locate the failed adapter for service?

- A. lscfg -vl entX
- B. Isattr -EI entX
- C. prtconf -a entX
- **D.** Isdev -Cc adapter

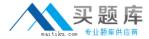

Answer: A

### Question No: 4 - (Topic 0)

A customer uses NIM for OS and software deployment on 64 LPARs divided into three groups: development, test and production. What is the quickest way to install fixes on the test servers only?

- **A.** Create a new lpp\_source and deploy it to a specific group.
- **B.** Update corresponding lpp and spot resources on NIM server.
- **C.** Create an install script that lists only the test servers.
- **D.** Create a new lpp\_source, add attribute ""-g test"" to nim\_update\_all command.

**Answer: A** 

## Question No : 5 - (Topic 0)

A system administrator for a business recovery service center needs to test disaster recovery strategies for their clients who run AIX and Linux on several LPARs. Each client has a different system configuration. Each time a client comes in, the system configuration of the managed system must change for disaster recovery verification. What is the most efficient way to handle this using LPAR?

- **A.** Create a set of LPARs for each client utilizing the needed resources and activate this set of LPARs.
- **B.** Create one partition profile for each client. Reconfigure the managed system by activating the partition profile for that client.
- **C.** Dynamically move processors and memory as needed into each logical partition. Reconfigure the managed system by activating and deactivating partition profiles.
- **D.** Create a system profile for each client to combine the partition profiles needed. Reconfigure the managed system by activating and deactivating the system profile corresponding to that client.

Answer: D

#### Question No: 6 - (Topic 0)

What can be used to monitor cross LPAR CPU activity?